## Land (Country)

## Einleitung

In diesem DocType werden Länderspezifika eingestellt.

[Bei "Germany" muss das Datumsformat noch angepasst werden.](https://doku.phamos.eu/uploads/images/gallery/2021-04/image-1618641135006.png)

## Felder

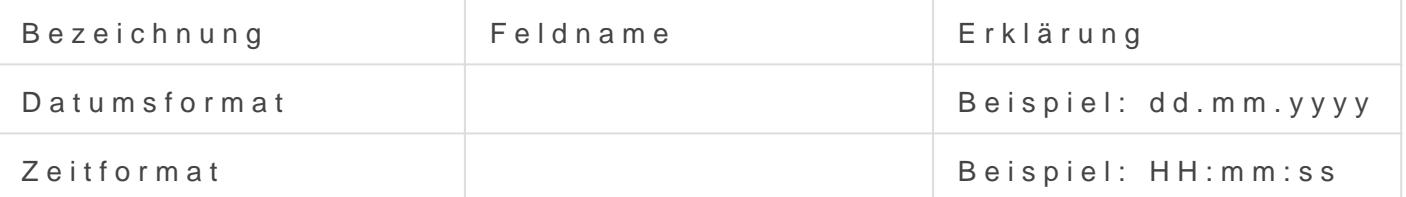

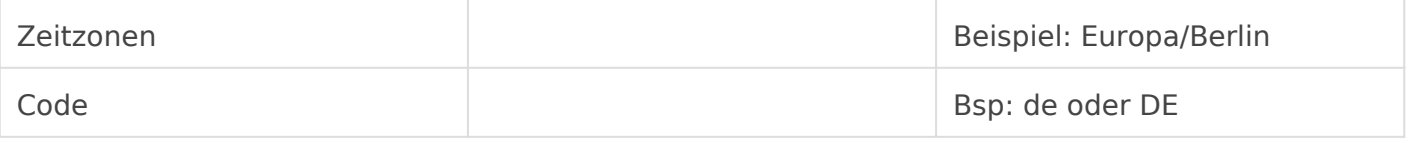

Version #2

Erstellt: 1 Dezember 2022 01:21:08 von Wolfram Schmidt

Zuletzt aktualisiert: 27 November 2023 10:14:08 von Wolfram Schmidt